# **DATENÜBERNAHME**

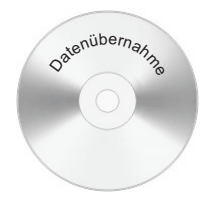

Post bitte an:

**THALER-MOBILWERBUNG OHG Frau oder Herrn Heine Plattlinger Straße 21a 94486 Osterhofen**

Telefon (0 99 32) 95 05-0 Telefax (0 99 32) 95 05 40

## Datenübernahme für Logos und Schriften

Media-Design kann auf Grafik-Computern entstandene Logos und Schriftbilder übernehmen und in schneidefähige Grafik umwandeln. Voraussetzung dabei ist, sie wurden auf einem Windows-PC oder einem Macintosh mit gängiger Standard-Software erstellt.

#### Folgende Formate können wir verarbeiten:

- \*.eps = Encapsulated PostScript
- \*.cdr = CorelDraw (Version <14)
- \*.pdf = Druckoptimiertes PDF
- ACHTUNG! Die Verarbeitung von Word-, Powerpoint oder MS-Works-Dokumenten sowie QuarkXpress-Dateien bzw. Quark-EPS sind NICHT MÖGLICH!

#### Daten senden per E-Mail:

**Bitte unbedingt Dateiformat, Quellprogramm, Version sowie Namen und Objektbezeichnung**  8E-Mail: daten@thaler-mobil.de **angeben!**

### Aufträge für Folien-Digitaldruck

Aufträge im Foto-Digitaldruck werden max. mit einer Auflösung von 300 dpi mit gedruckt (Benötigte TIF-Auflösung 100 dpi 1:1). Bei der Erstellung der Daten (vor allem Bilder) sollten diese Angaben berücksichtigt werden.

#### Speicherung / Datenträger:

- 8 DOS-formatierte (ISO) CD's oder SD-Karten.
- 8 Dateien aus Adobe Illustrator, CorelDraw, GerberEDGE im Originalformat ausgeben, andere als EPS-Datei
- 8exportieren. Die verwendeten Schriften in Kurven (Zeichenwege)
- 8umwandeln. NICHT den Schrift-Font mitliefern! Bilder / Fotos min 100 dpi (1:1) abspeichern.
- 8 Fügen Sie der CD / SD-Karte einen Ausdruck bei und bestimmen Sie die gewünschten Farben lt. Farbkarte (nur bei Folienbeschriftung).
- 8 Notieren Sie auf der CD /SD-Karte das Programm und die Version mit der die Datei erstellt wurde sowie Ihren Absender und die Objektbezeichnung.